# ltest (radio link test)

Successfully pass the free certification exam at IW Academy and become an Infinet Certified Engineer.

[To the certification exam](https://academy.infinetwireless.com/en/certifications/exams) 

- [Description](#page-0-0)
- [Parameters](#page-0-1)
- [Examples](#page-1-0)

## <span id="page-0-0"></span>Description

This command is intended for radio link testing. It is recommended for using in the antenna alignment process when establishing a new radio link or for existing radio channel testing.

For successful radio link establishment the following factors have to be considered:

- 1. It is recommended to start antenna alignment with searching on maximum Tx power. During link operating automatic MINT mechanisms will set the most appropriate bitrate if "MINT – autobitrate" mode will be enabled.
- 2. Current incoming signal level in "*amp/max*" columns must be between 12 and 40 dBm. If it is more than 40 it is recommended to lower Tx power. If maximal signal level is less than 12 it is recommended to lower bitrate or channel width (for example, from 20MHz to 10MHz on the both sides of the radio link). In some cases signal level that is less than 12 may be enough for radio link operation. In this case such parameters as number of retries, number of undelivered packets and number of undelivered acks have to be monitored. If the undelivered packets number and the undelivered acks numb er is zero, the retries number is small and all these parameters are constant in time then the radio link, most often, will be operating properly.
- 3. Number of retries value in "rt%" columns must be as close to zero as possible.
- 4. Number of undelivered packets value in " $up\%$ " columns must be zero; if this value is not zero then the radio link couldn't be exploited.
- 5. Number of undelivered acks value in "ua%" columns must be zero; if this value is not zero then the radio link couldn't be exploit. If this value is constantly not less then 50 then most probably "distance". parameter is set with a wrong value. If radio link distance is more than 20 km then "long" mod e must be enabled.
- 6. All described parameters must be observed in the both ("Local" и "Remote") sections of the "ltest" command output.

#### Syntax:

```
usage: ltest IFNAME target [-r rate[,reply_rate]]
                          [-s packet_size[,reply_size]]
                                          -- max 1728
                          [-b] -- send as broadcast
                          [-p priority] -- set priority (0 to 16)
                          [-align [L[,R]]] -- MIMO antenna alignment mode
                                            L,R - local/remote tx antenna
                                             (0/1 or V/H)
                         [-evm] -- display Error Vector Magnitude
                         [-tu [seconds]] -- unidirectional throughput test
                         [-tb [seconds]] -- bidirectional throughput test
                         [-load N[m|k] - - limit throughput to N: m - Mbps, k - Kbps
                         [-mint] -- do throughput test through MINT
       ltest -key [PASSWORD]
       ltest (-disable|-enable) -- disable/enable ltest
```
#### <span id="page-0-1"></span>Parameters

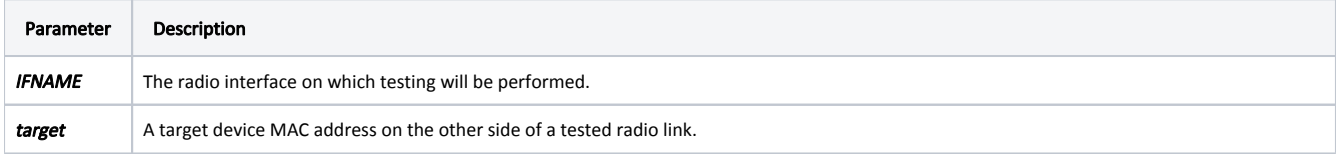

# Title

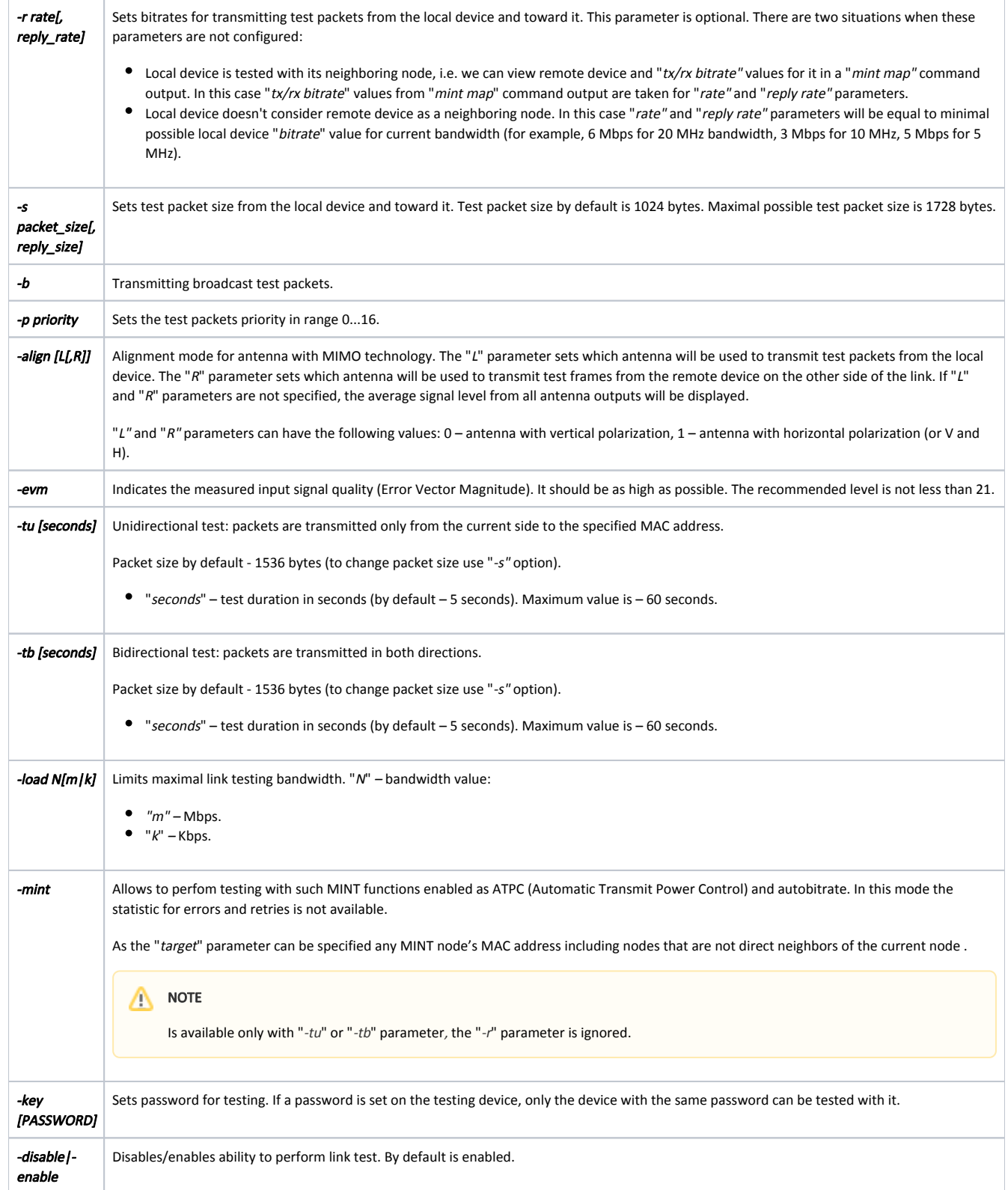

# <span id="page-1-0"></span>Examples

Start test with default parameters and "000435230a20" neighbouring node MAC address.

```
ltest rf5.0 000435230a20
```

```
 Unicast test to 000435230A20 via rf5.0 with priority 16
 packet size 1024, reply size 1024, bitrate 117000, reply bitrate 130000
 rt - retries, up - undelivered packets, ua - undelivered acks
```
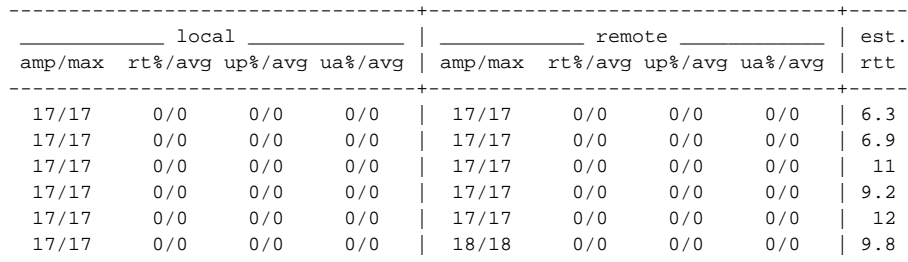

The table contains the following data for the local and remote end of the link:

- $\bullet$  "amp/max" current and maximum incoming signal levels.
- "rt%/avg" current and average retries number in percent.
- $\bullet$  "up%/avg" current and average undelivered packets number in percent.
- "ua%/avg" current and average undelivered acks number in percent.
- $\bullet$  " $rtt$ " estimated round-trip time.

### NOTE

In software with TDMA technology support, the command display is limited by "amp/max" and "rtt" columns.

```
ltest rf5.0 00043513724f
 Unicast test to 00043513724F via rf5.0 with priority 16
 packet size 1024, reply size 1024, bitrate 104000, reply bitrate 104000
 ----------+----------+-----
 local | remote | est.
 amp/max | amp/max | rtt
```
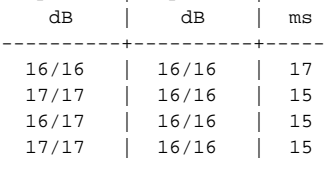

Start test where "rate" parameter value is 24 Mbps. The "reply rate" parameter in this case will be set as default.

ltest rf5.0 000435135e4e –r 24000

Start test using the "-align" parameter. The difference of this output from the standard one is that "ant.amps", column is used instead of "amp/max". The "ant. amps" column indicates signal levels from 0, 1 and 2 antennas divided by ":" correspondingly.

ltest rf5.0 000435230a20 -align

```
 Unicast test to 000435230A20 via rf5.0 with priority 0
 packet size 64, reply size 64, align, tx antennas: local(all), remote(all)
 rt - retries, up - undelivered packets, ua - undelivered acks
```
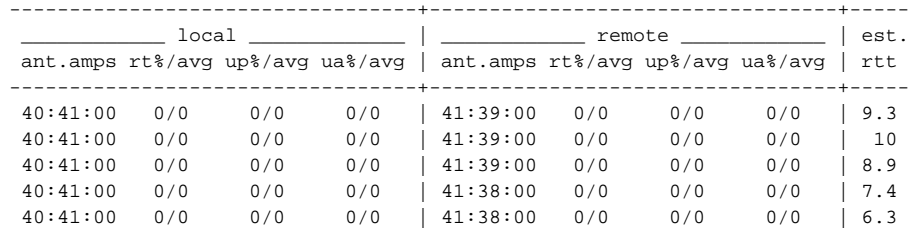

The table contains the following data for the local and remote end of the link:

- "ant.amps" signal to noise + interference levels (CINR) from 0, 1 and 2 antennas.
- "rt%/avg" current and average retries number in percent.
- $\bullet$  " $up\%/avg$ " current and average undelivered packets number in percent.
- $\bullet$  "ua%/avg" current and average undelivered acks number in percent.
- $\bullet$  " $rtt$ " estimated round-trip time.

### NOTE

In software with TDMA technology support, the command display is limited by "ant.amps" and "rtt" columns.

```
ltest rf5.0 00043513724f -align
 Unicast test to 00043513724F via rf5.0 with priority 0
 packet size 64, reply size 64, align, tx antennas: local(all), remote(all)
----------+----------+-----
  local | remote | est.
 ant.amps | ant.amps | rtt
   dB | dB | ms
----------+----------+-----
  39:35:00 | 37:33:00 | 15
  39:35:00 | 36:34:00 | 15
 38:35:00 | 36:34:00 | 15
 39:35:00 | 36:34:00 | 15
```
Start bidirectional link bandwidth test of a local device with a remote device which have "000435230A20" MAC address. ltest rf5.0 000435230a20 -tb Bidirectional throughput test to 000435230A20 via rf5.0 with priority 16 packet size 1512, bitrate 117000, reply bitrate 130000 Please wait..... ============================================================================= Direction | Kbit/s | Pkt/s | Retries | Errors | min/avg/max/stddev (usec) ============================================================================= Transmit | 60285 | 4983 | 0.00% | 0.00% | 4/200/7649/661 Receive | 60287 | 4984 | 0.01% | 0.00% | 1/200/13476/712 ----------------------------------------------------------------------------- Total | 120572 | 9967 | -----------------------------------------------------------------------------